# **Planifier ses cultures maraîchères avec QROP**

## **Objectifs**

- Être capable de maîtriser les principales fonctionnalités d'un logiciel pour construire la planification de cultures maraîchères.

#### **Pré-requis**

Aucun pré-requis nécessaire

### **Contenu**

- Présentation du logiciel et mise en contexte avec d'autres logiciels.
- Utilisation des critères de paramétrage possibles.
- Définition des séries (choix des variétés ou des espèces avec date des semis, plantations et récoltes).
- Construction d'un parcellaire à partir des fonctionnalités du logiciel.
- Saisie ou importation du plan de culture avec les fonctionnalités du logiciel.
- Liste des semences et plants à commander.
- La planification des assolements et des rotations, placement des séries, gestion des rotations, gestion des conflits.
- Le calendrier des tâches : tâches créées automatiquement (semis et plantation) ; saisie des types de tâches ; création de tâches ; validation, report de tâches ; temps de travail groupes de tâches.
- Le calendrier des récoltes : saisie et visualisation.

Retrouver notre lien d'inscription sur le site www.civamgard.fr

#### Infos complémentaires

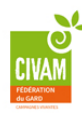

#### **Durée de la formation** 1 jour(s)

#### **Tarifs**

Autres situations (salarié, porteur de projet, demandeurs d'emploi, RSA, ...) : nous contacter

# **Plus de renseignements**

Aurélie GIBERT gibert@civamgard.fr FD CIVAM du Gard 216 Chemin de campagne 30250 **SOMMIERES** Tel. 04.66.77.10.83 N° d'organisme de formation : 91.30.00.40.930

Inscription sur www.civamgard.fr

# **Taux de satisfaction :** %

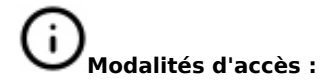

formateur pour l\'Atelier Paysan

# **Dates, lieux et intervenants**

**17 nov 2022** (7hrs) 30250 Sommières Joachim Berthoud, maraîcher et

**Financeur(s)**

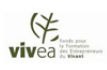

**Financement de la formation et pièces à fournir Bulletin d'inscription**

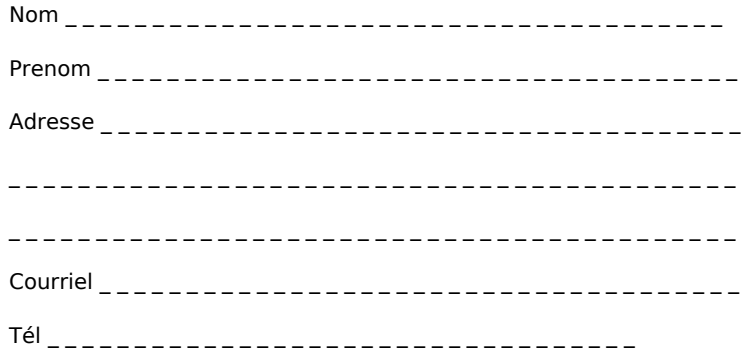

D J'atteste avoir pris connaissance des conditions générales de formation [\(Voir la fiche\)](https://civam.org/formation_structure_detail?id=23)